#### **JUAN BUSCAGLIA** PARA GUITARRA **MINIATURAS** 8 DON EUGENIO

**MILONGA** 

Al Sr. Eugenio Gall.

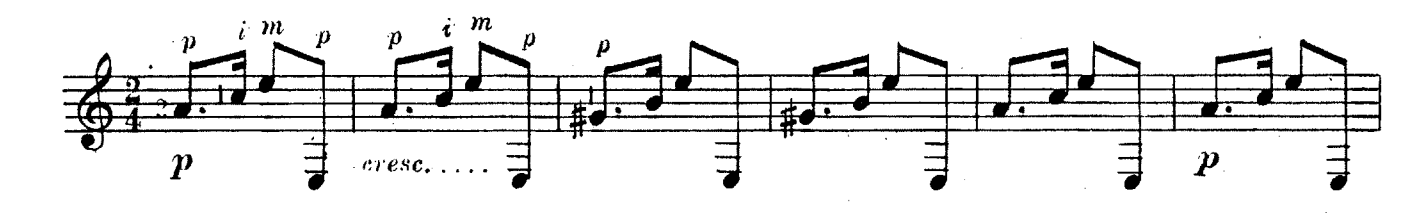

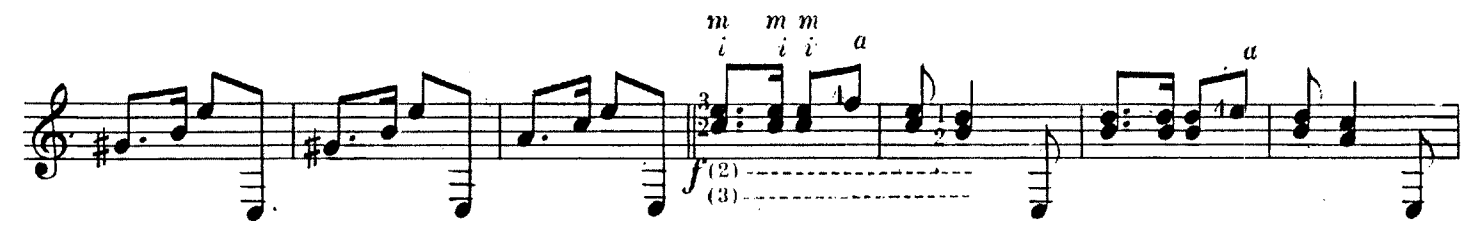

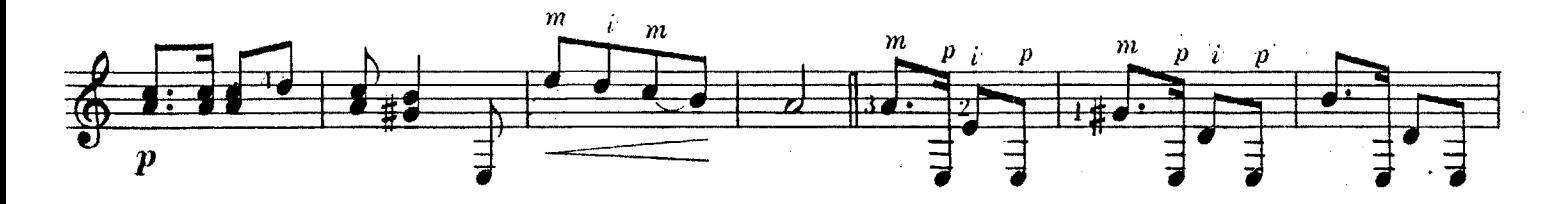

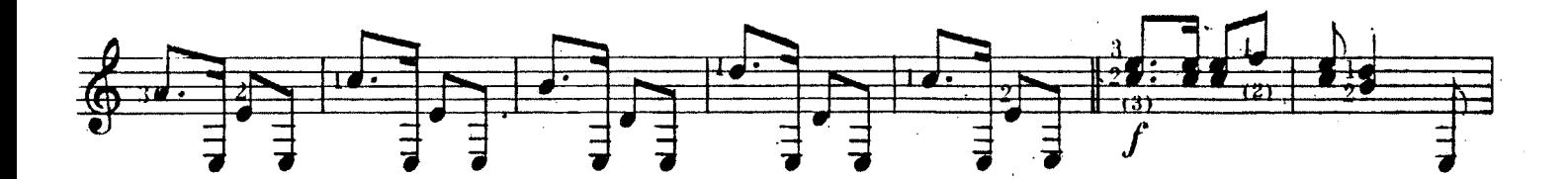

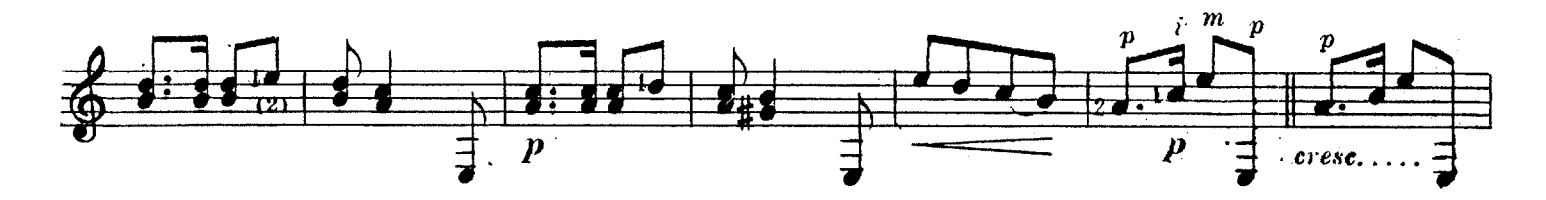

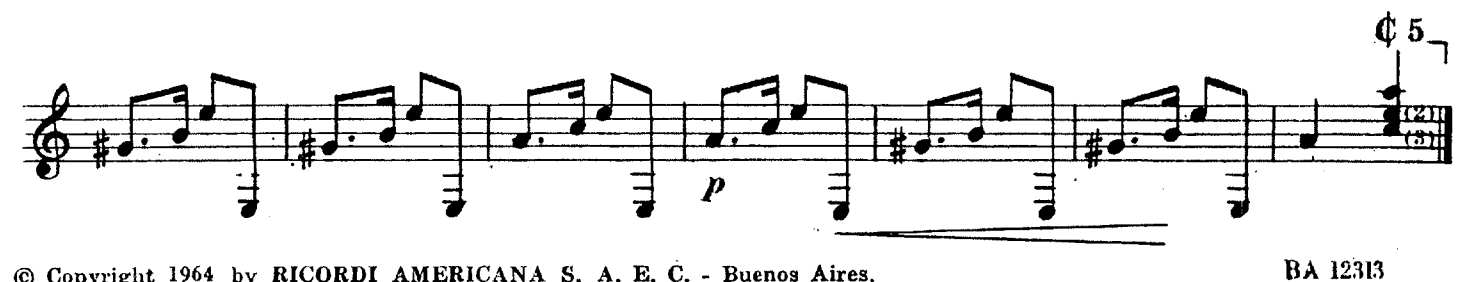

© Copyright 1964 by RICORDI AMERICANA S. A. E. C. - Buenos Aires. RICORDI AMERICANA S. A. E. C. Buenos Aires. Unicos editores para todos los países. Todos los derechos de edición, ejecución, difusión, adaptación, traducción y reproducción están reservados. Queda hecho el depósito que establece la Ley 11.723.

CANCION PAMPEANA **TONADA** 

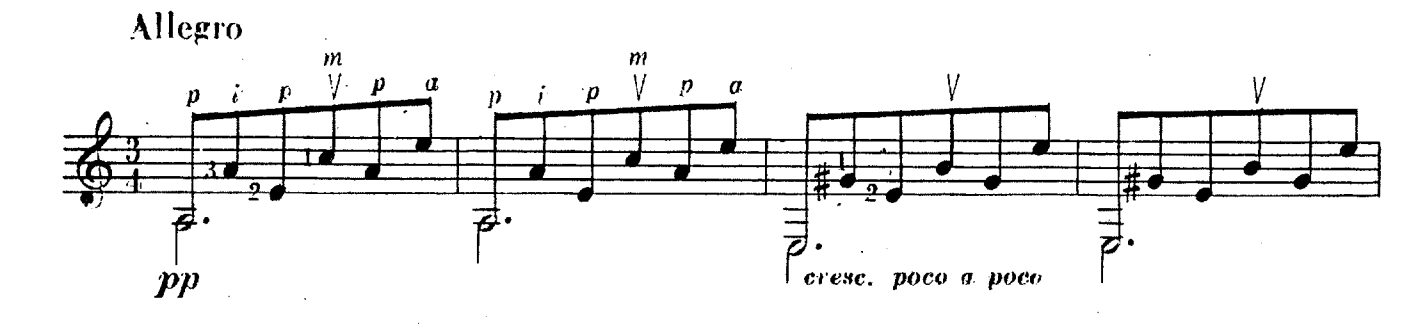

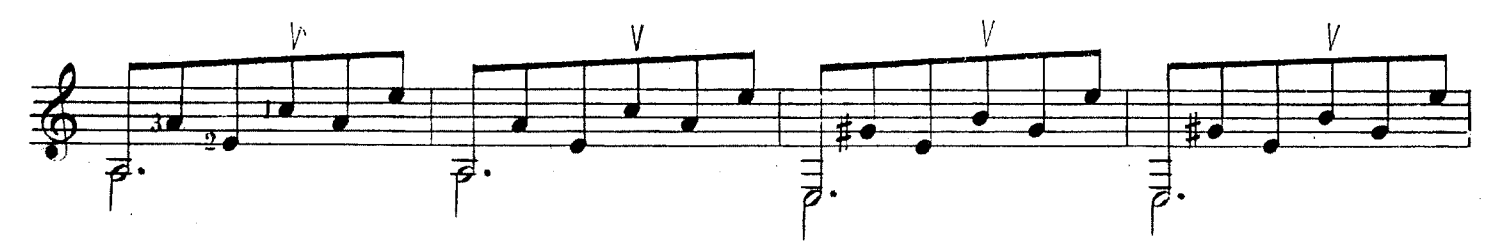

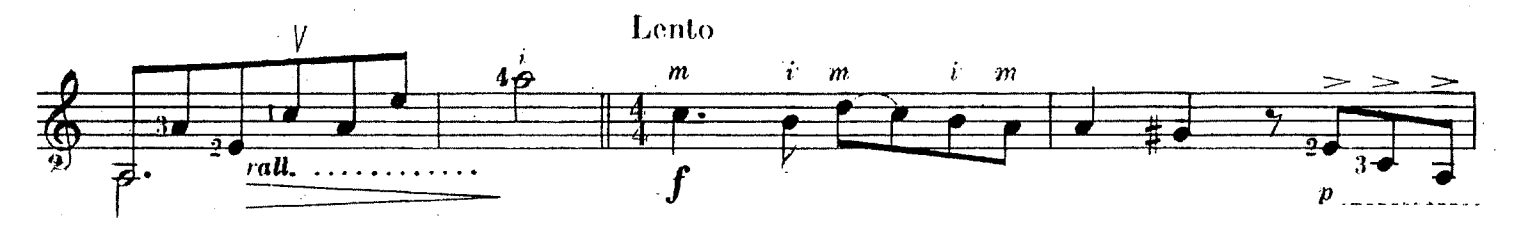

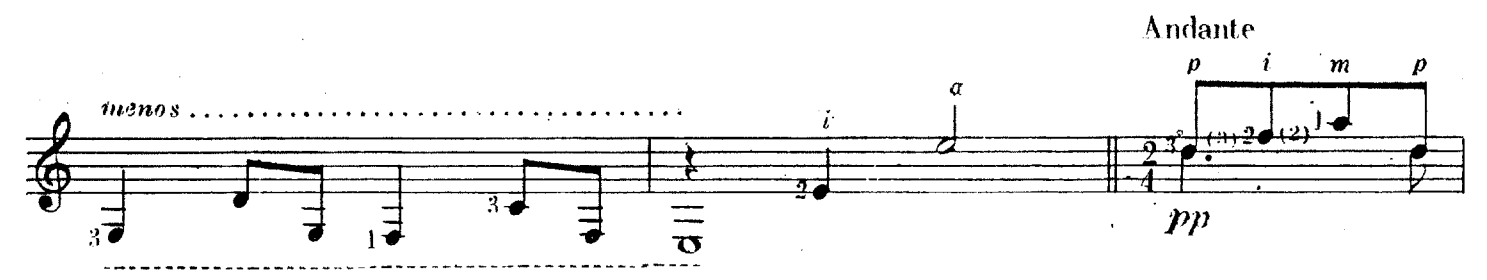

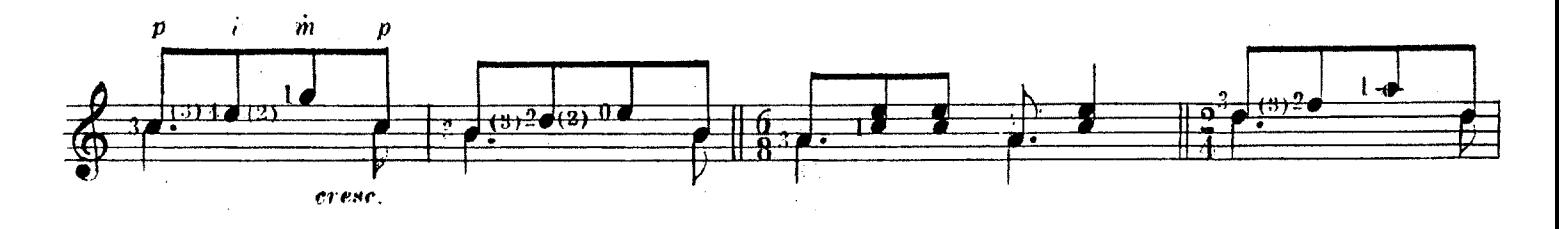

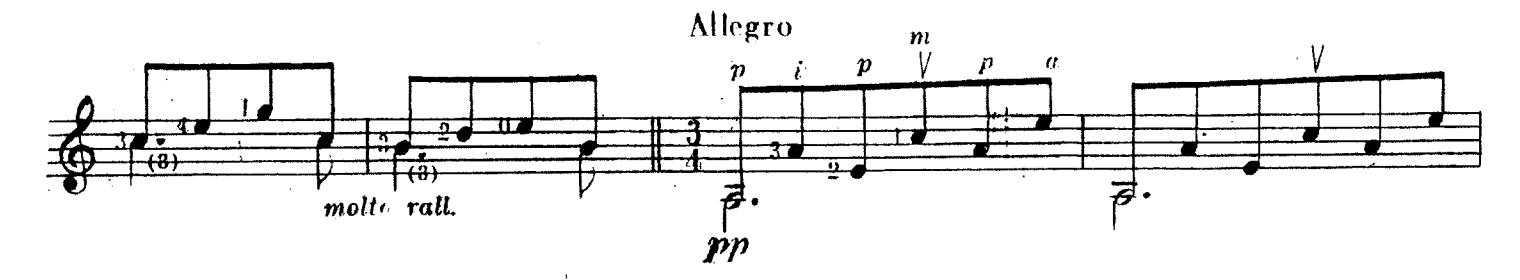

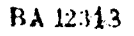

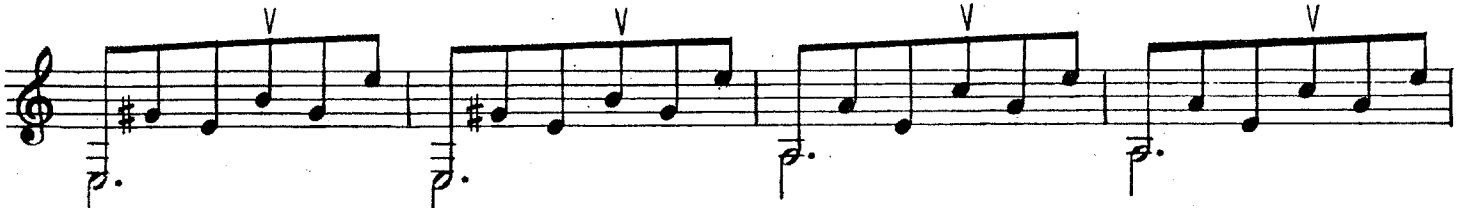

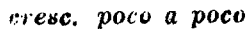

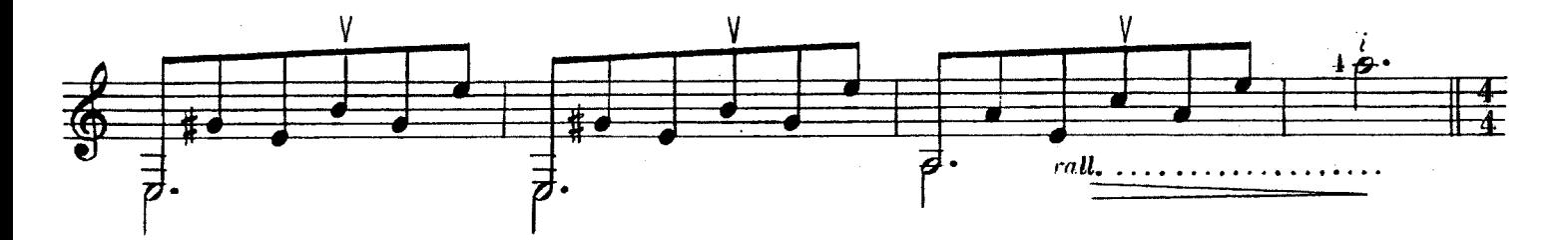

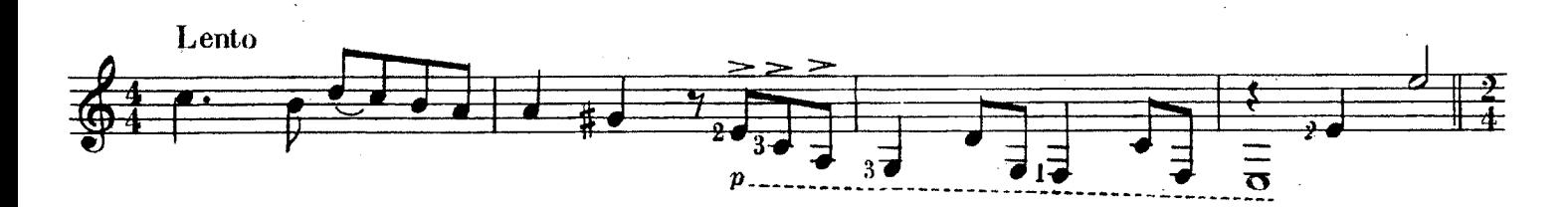

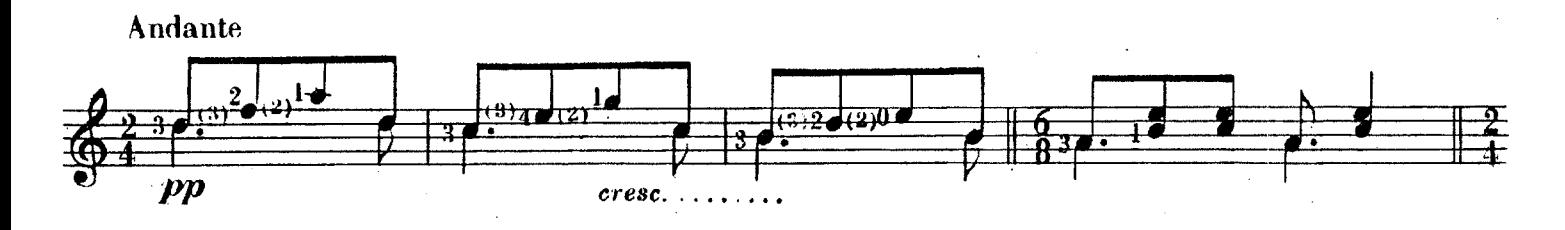

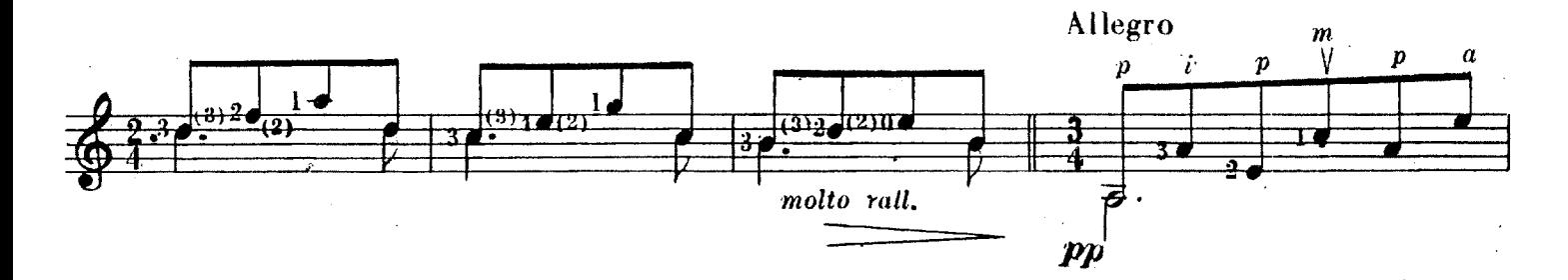

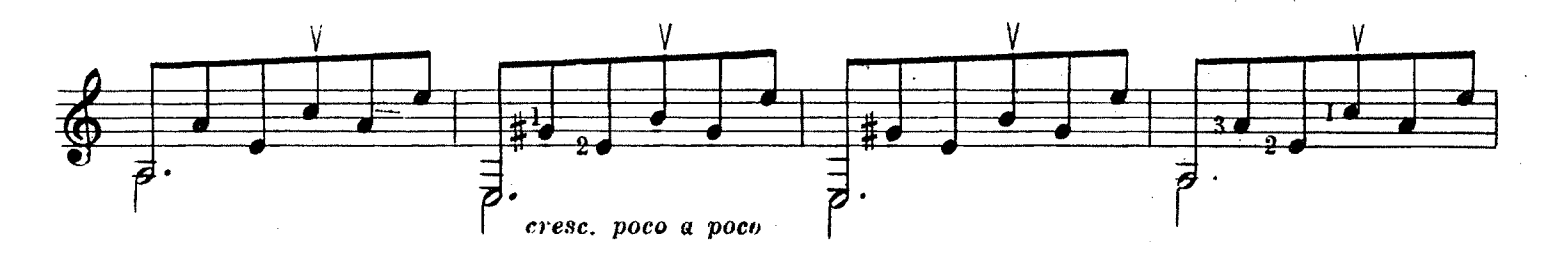

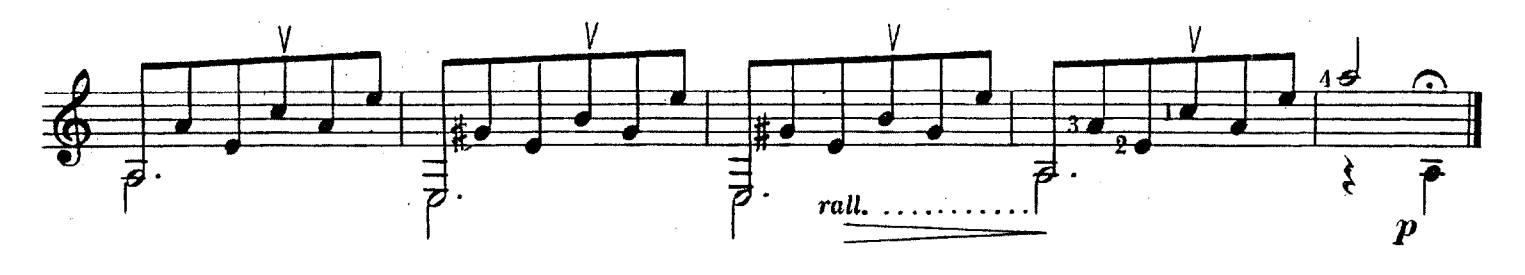

BA.12313

DE MI PAGO **ESTILO** 

### Al Sr. Juan Biscaldi

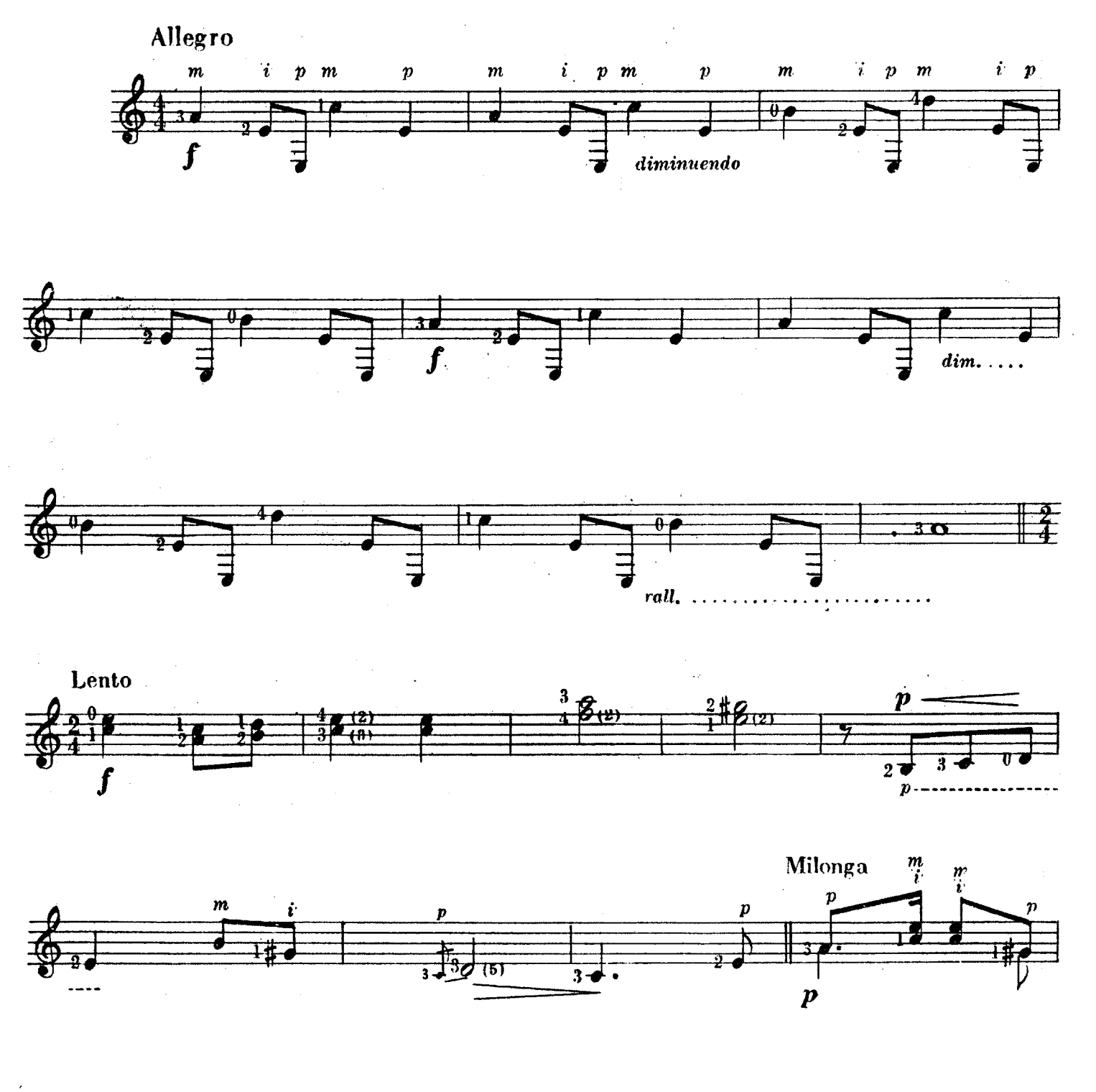

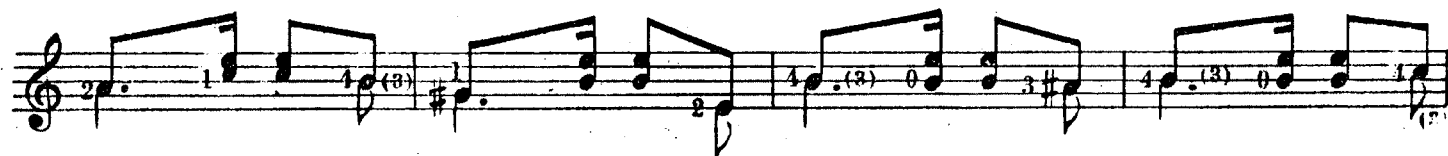

**BA** 12303

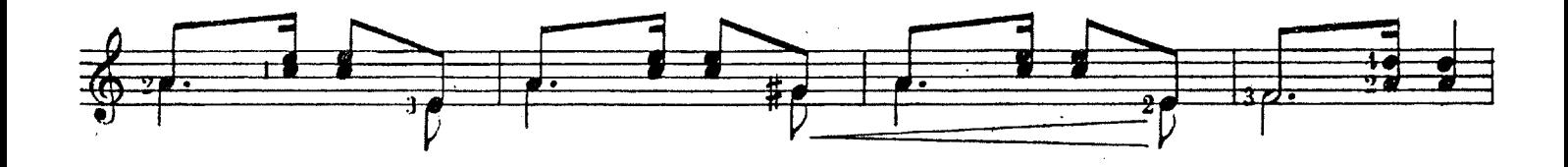

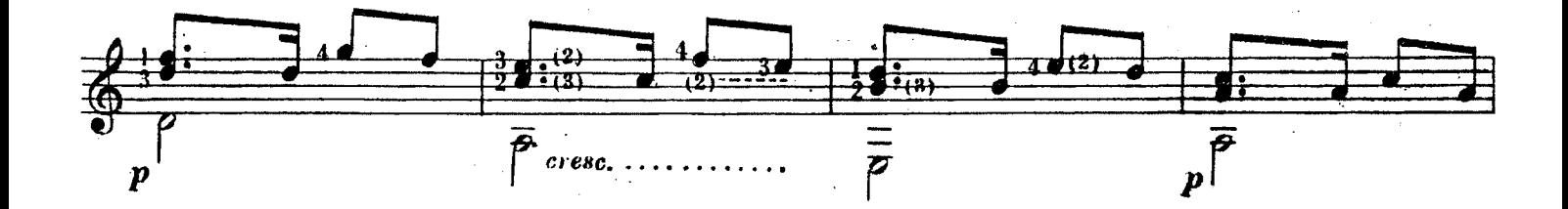

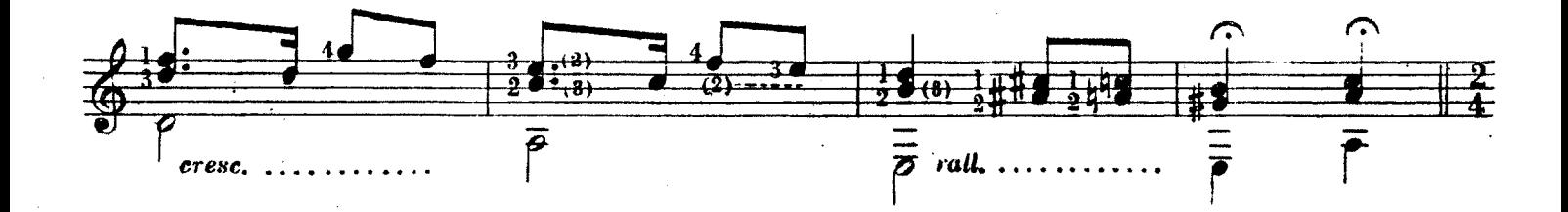

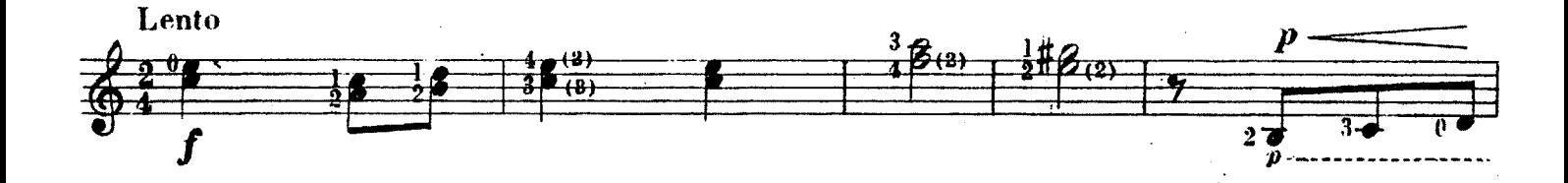

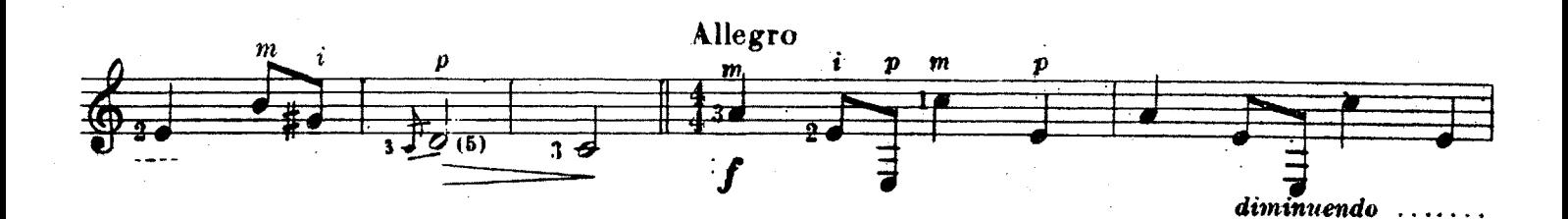

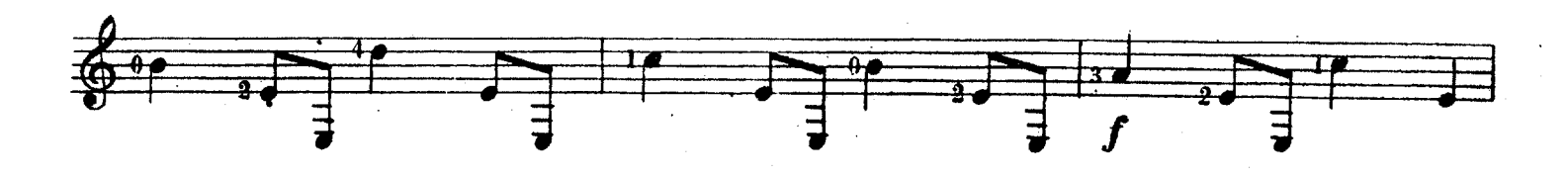

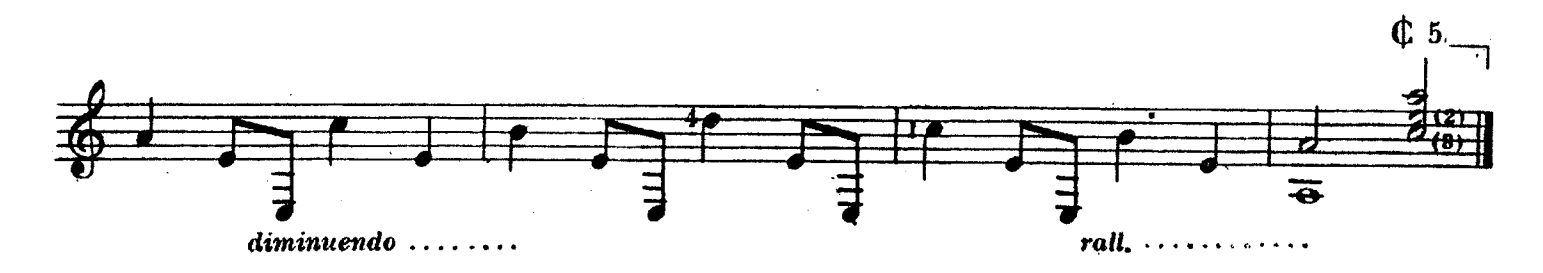

## MILONGA DE SAN VICENTE

**MILONGA** 

Al.Sr. Juan Estibau

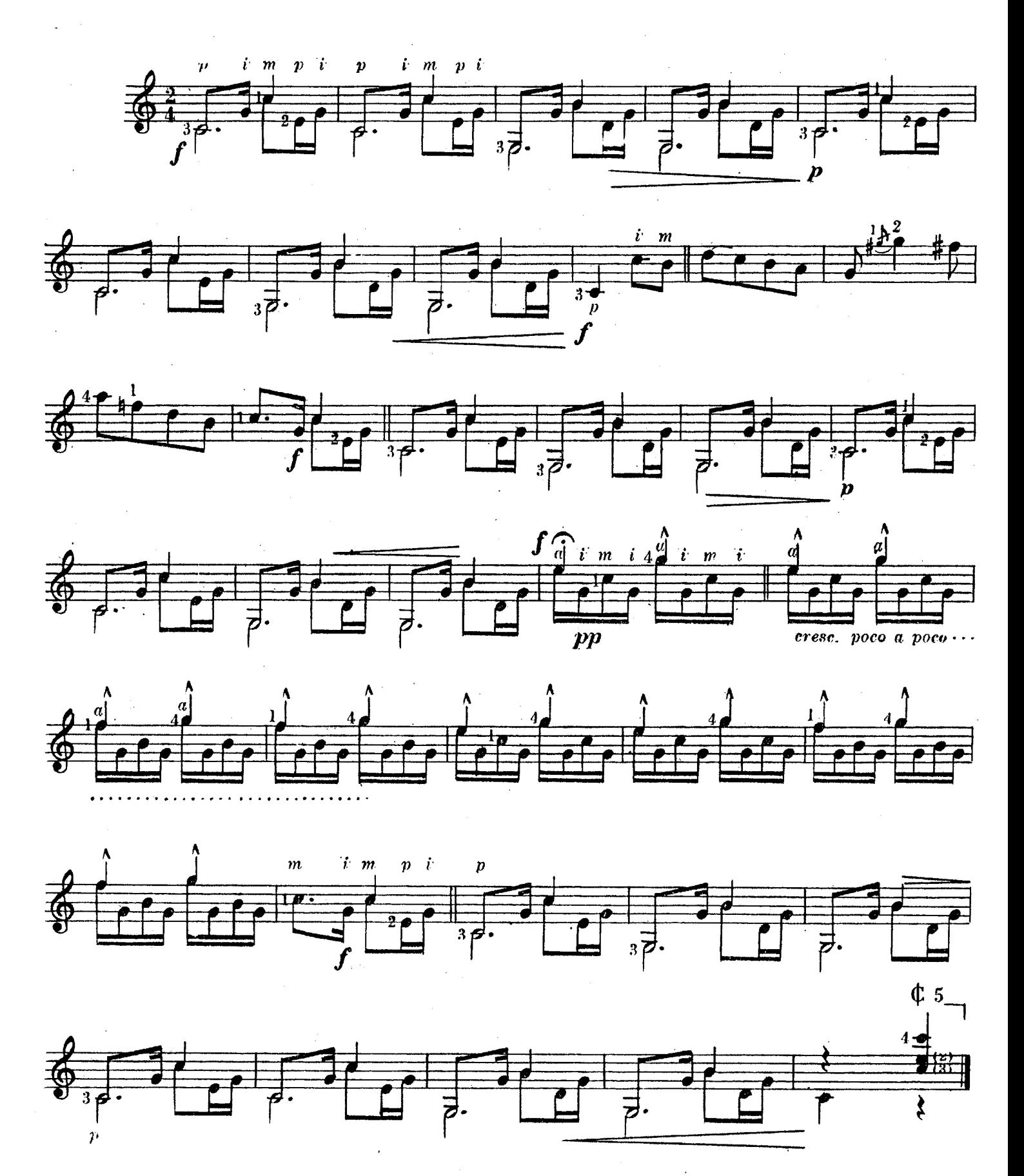

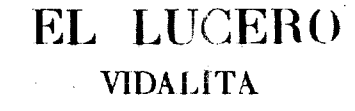

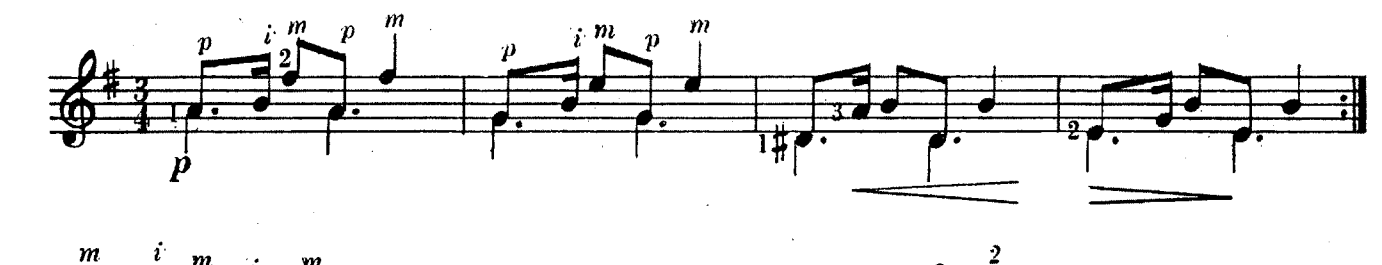

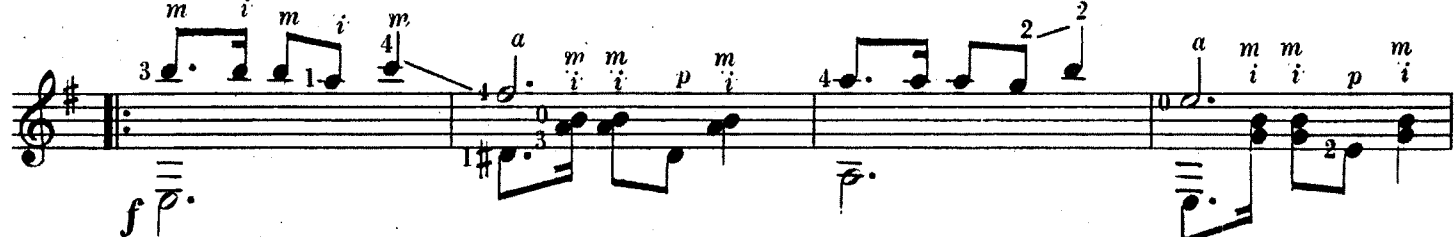

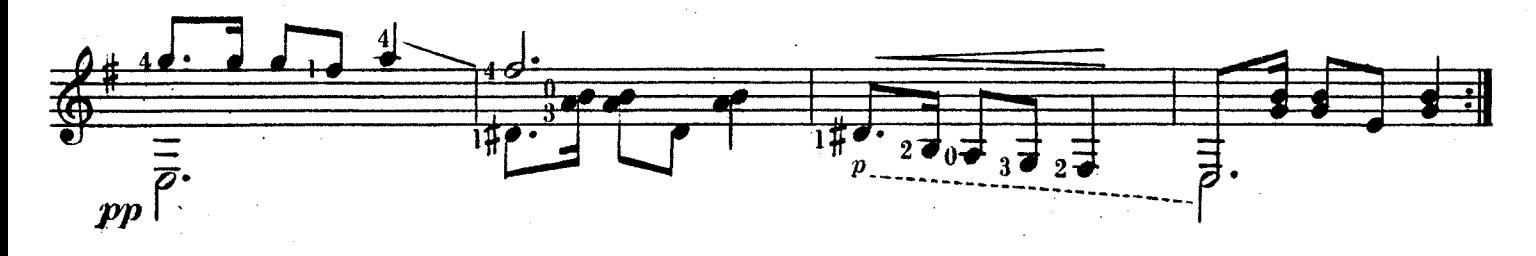

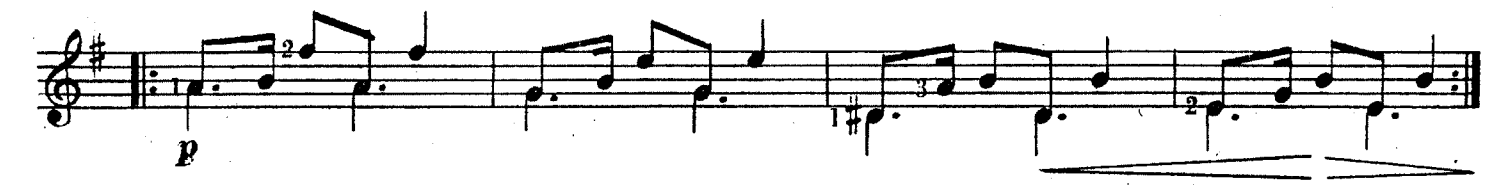

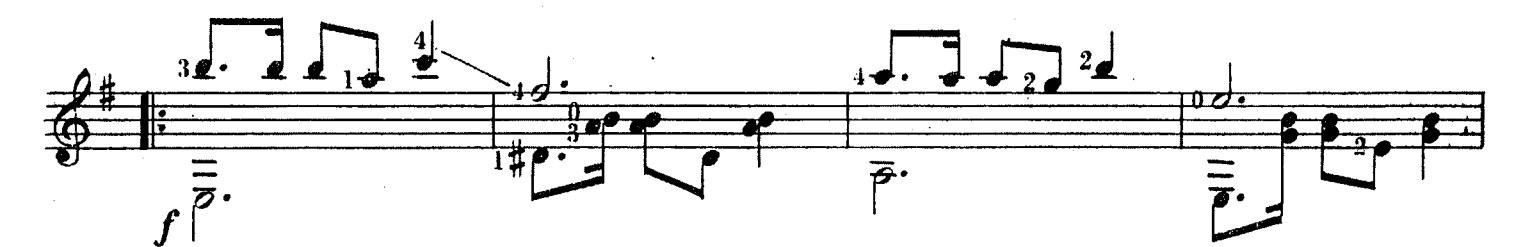

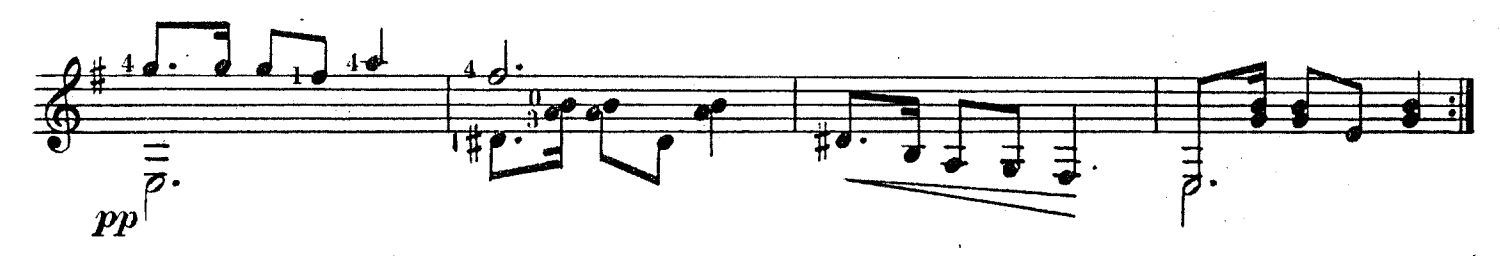

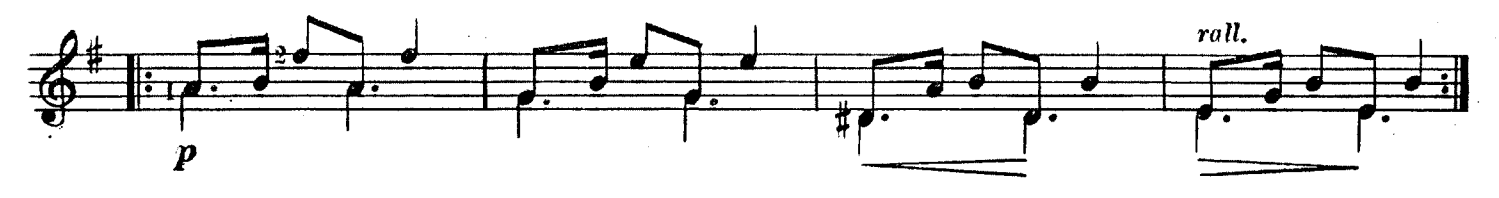

**bA** 12313

### **ARISQUEANDO**

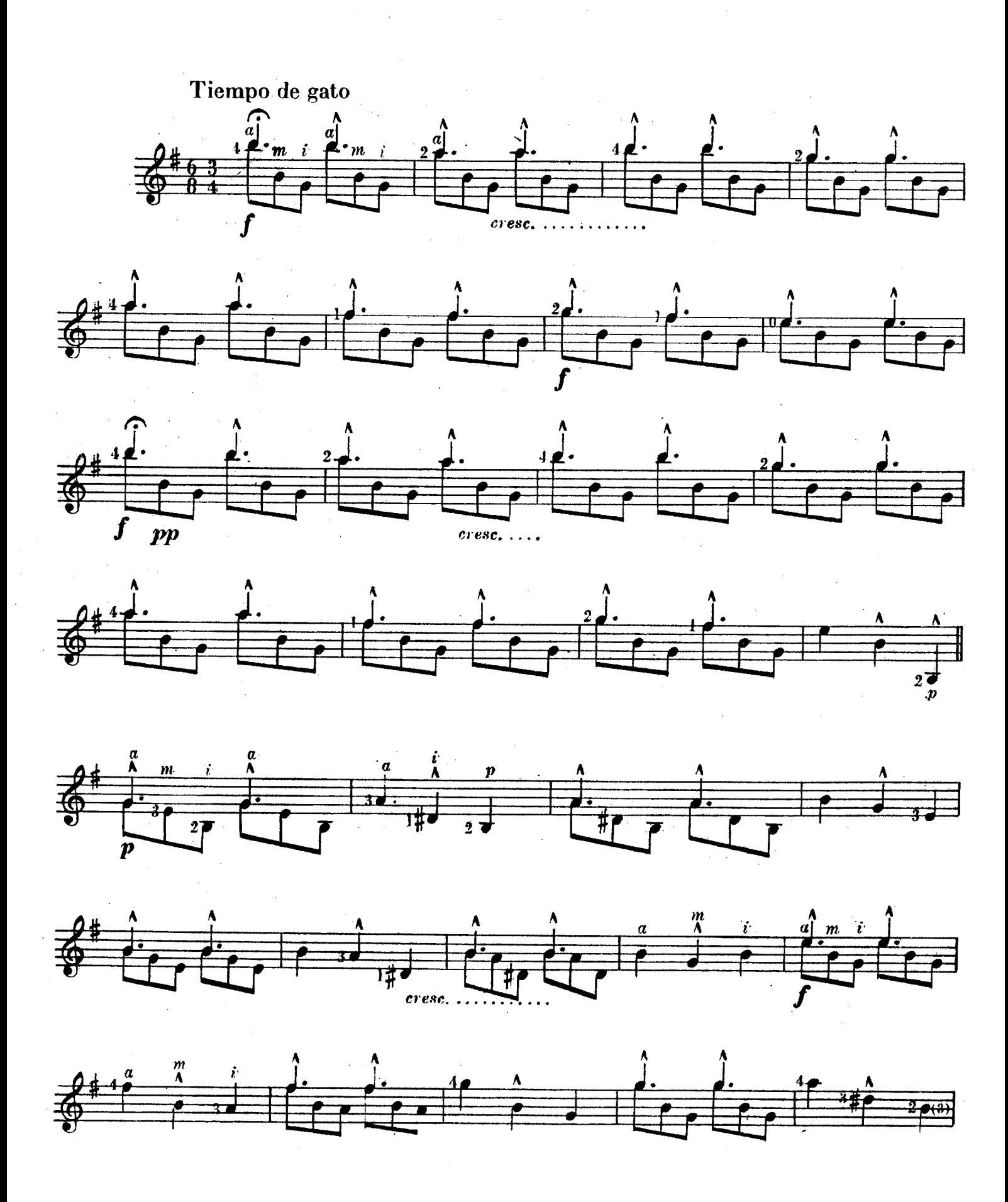

 $\frac{1}{2}$   $\frac{1}{2}$   $\frac{1}{2}$   $\frac{1}{2}$   $\frac{1}{2}$   $\frac{1}{2}$   $\frac{1}{2}$   $\frac{1}{2}$   $\frac{1}{2}$   $\frac{1}{2}$   $\frac{1}{2}$   $\frac{1}{2}$  $\begin{array}{c|c|c|c|c|c} \hline \bullet & \bullet & \bullet \\ \hline \bullet & \bullet & \bullet \end{array}$  $\frac{1}{\sqrt{2}}$  $\frac{2+1}{2}$  ,  $\frac{1}{2}$  ,  $\frac{1}{2}$  ,  $\frac$  $\begin{array}{ccc} \sqrt{1} & & \\ \sqrt{1} & & \\ \sqrt{1}$  $\begin{array}{ccc}\n\frac{\partial^{\#}}{\partial^{\#}} & \frac{\partial^{\#}}{\partial^{\#}}\n\end{array}\n\quad\n\begin{array}{ccc}\n\frac{\partial^{\#}}{\partial^{\#}} & \frac{\partial^{\#}}{\partial^{\#}}\n\end{array}\n\quad\n\begin{array}{ccc}\n\frac{\partial^{\#}}{\partial^{\#}} & \frac{\partial^{\#}}{\partial^{\#}}\n\end{array}\n\quad\n\begin{array}{ccc}\n\frac{\partial^{\#}}{\partial^{\#}} & \frac{\partial^{\#}}{\partial^{\#}}\n\end{array}\n\quad\n\begin{array}{ccc}\n\frac{\partial^{\#}}{\partial^{\#}} & \frac{\partial^$  $\frac{1}{\sqrt{2}}$   $\frac{1}{\sqrt{2}}$ 

BA 12313

 $\mathbf{H}$ 

# **MELODIA**

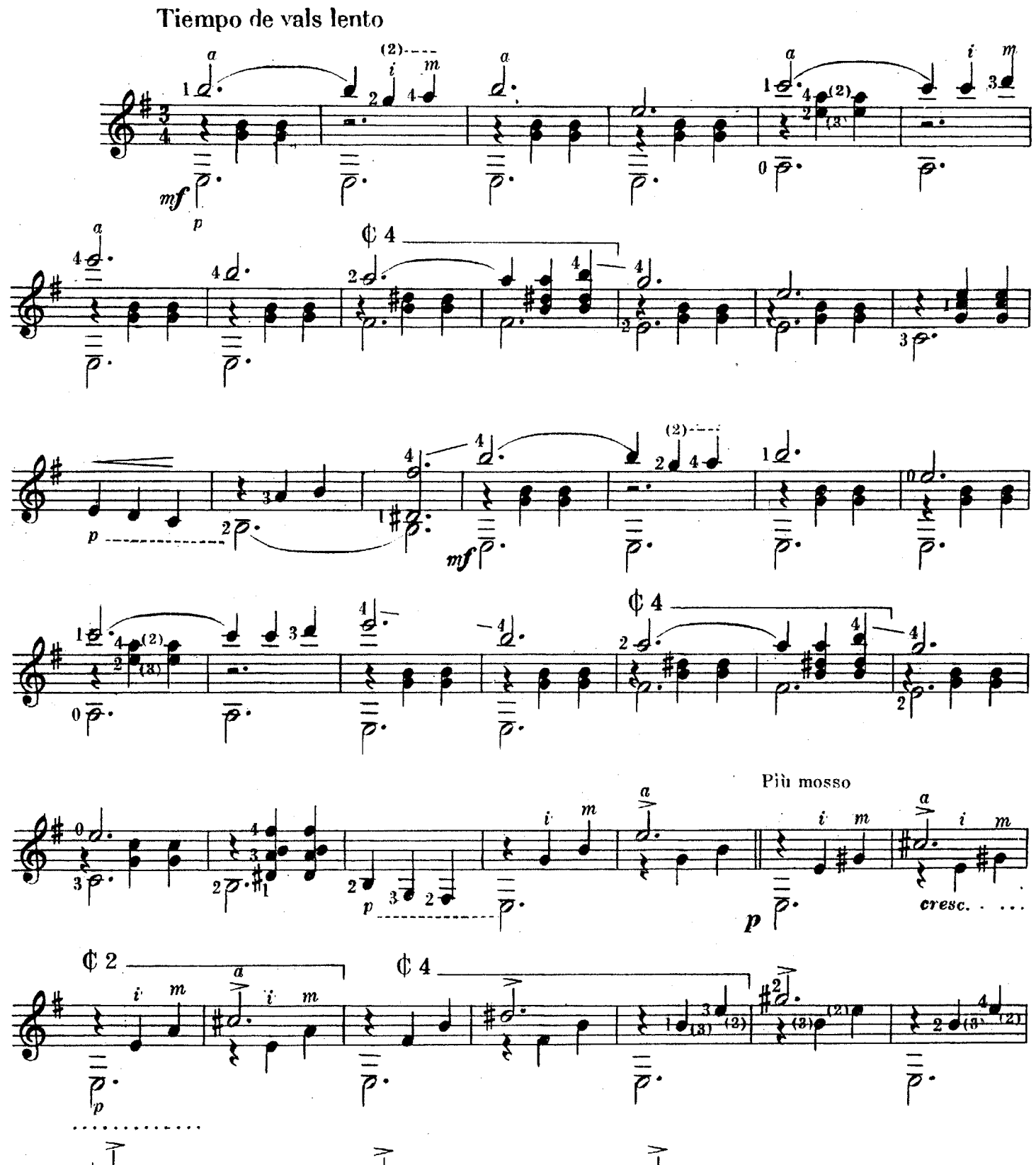

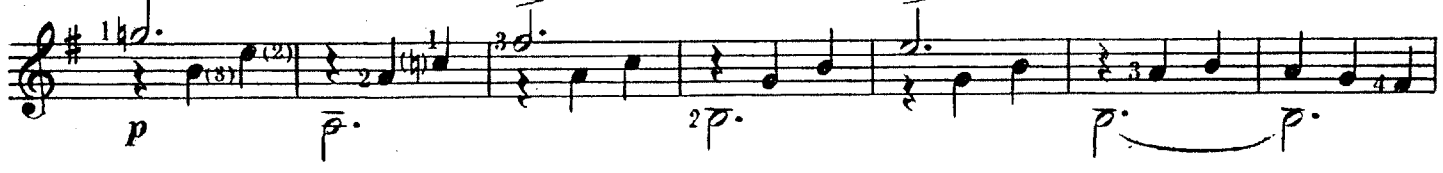

**BA 12313** 

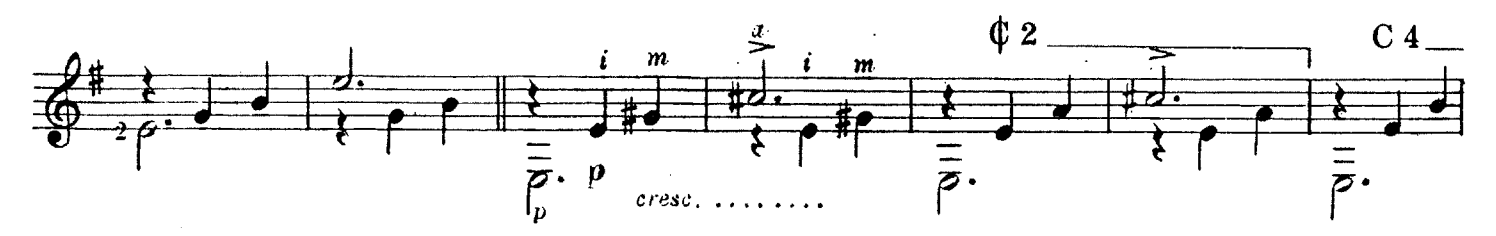

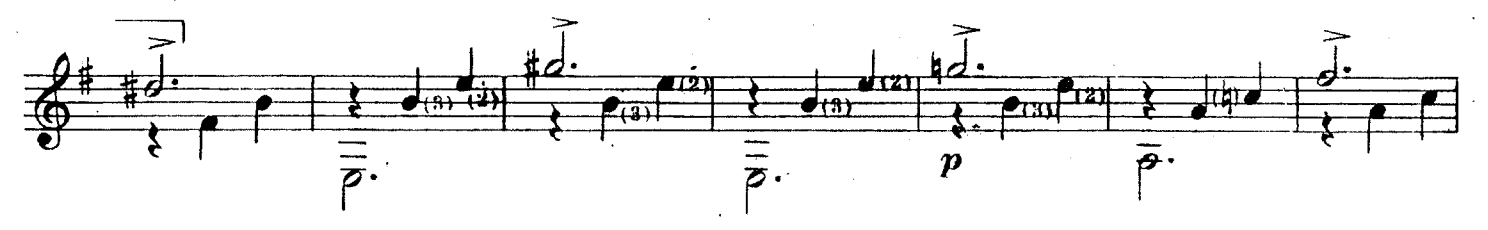

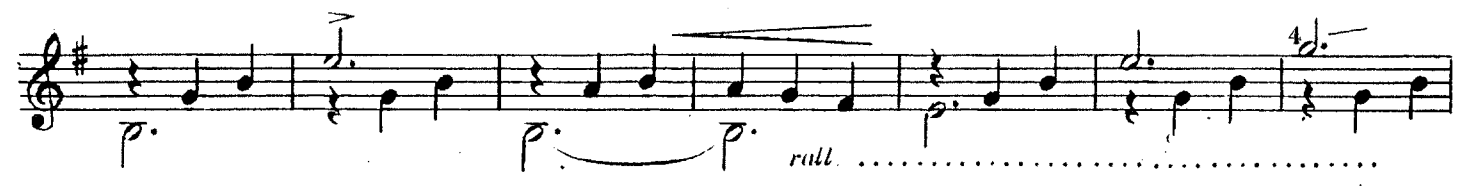

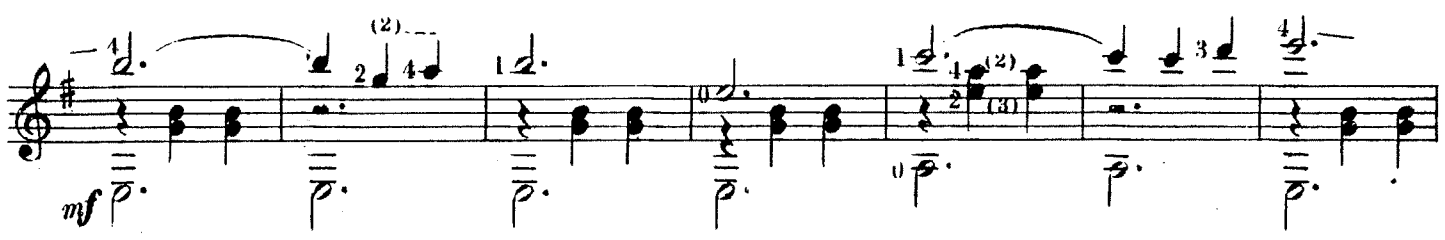

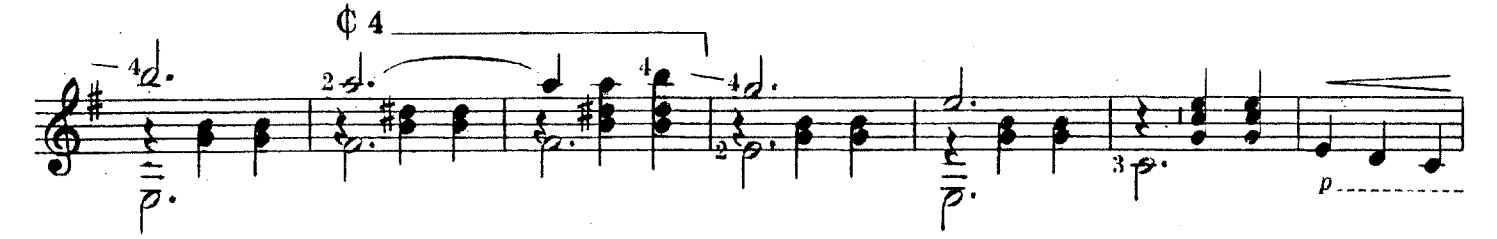

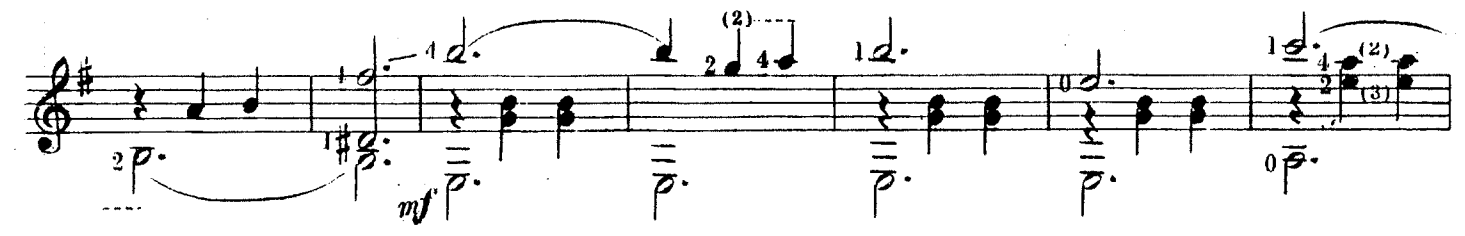

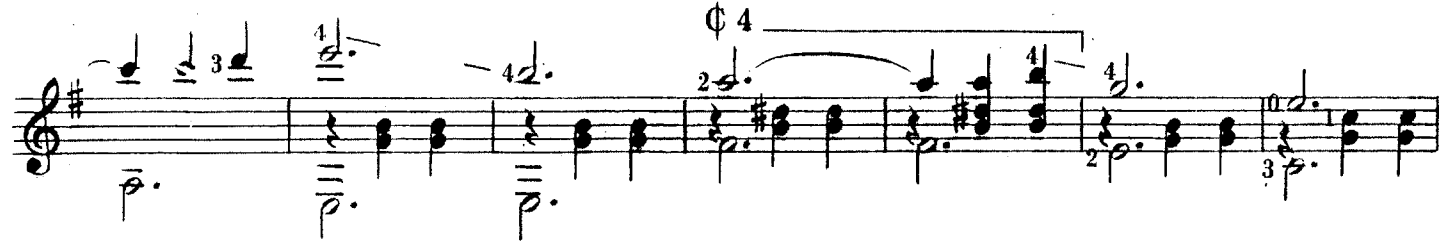

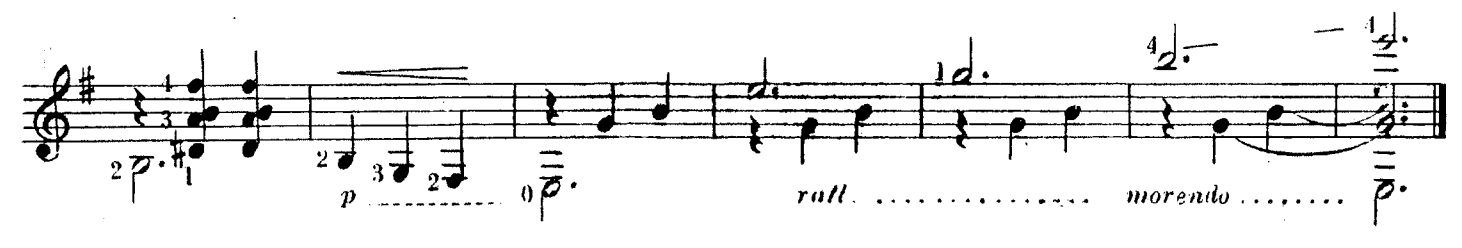

UN LAMENTO **VIDALA** 

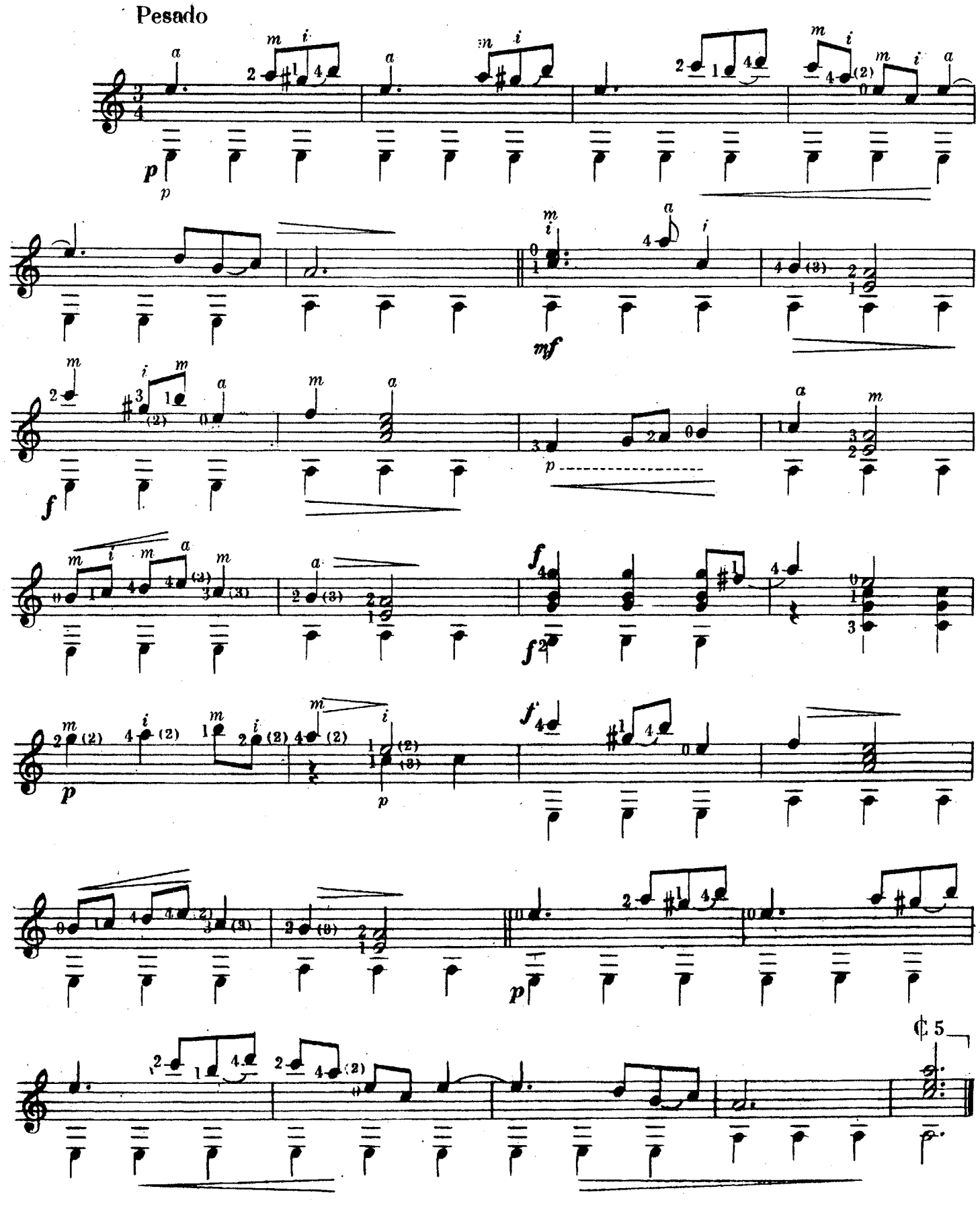

**BA12313** 

 $\mathcal{L}^{\mathcal{A}}$ 

 $14$